請登入「勞保局 e 化服務系統」:

<https://mes.bli.gov.tw/me/#/> 或 <https://edesk.bli.gov.tw/aa/> 選擇個人

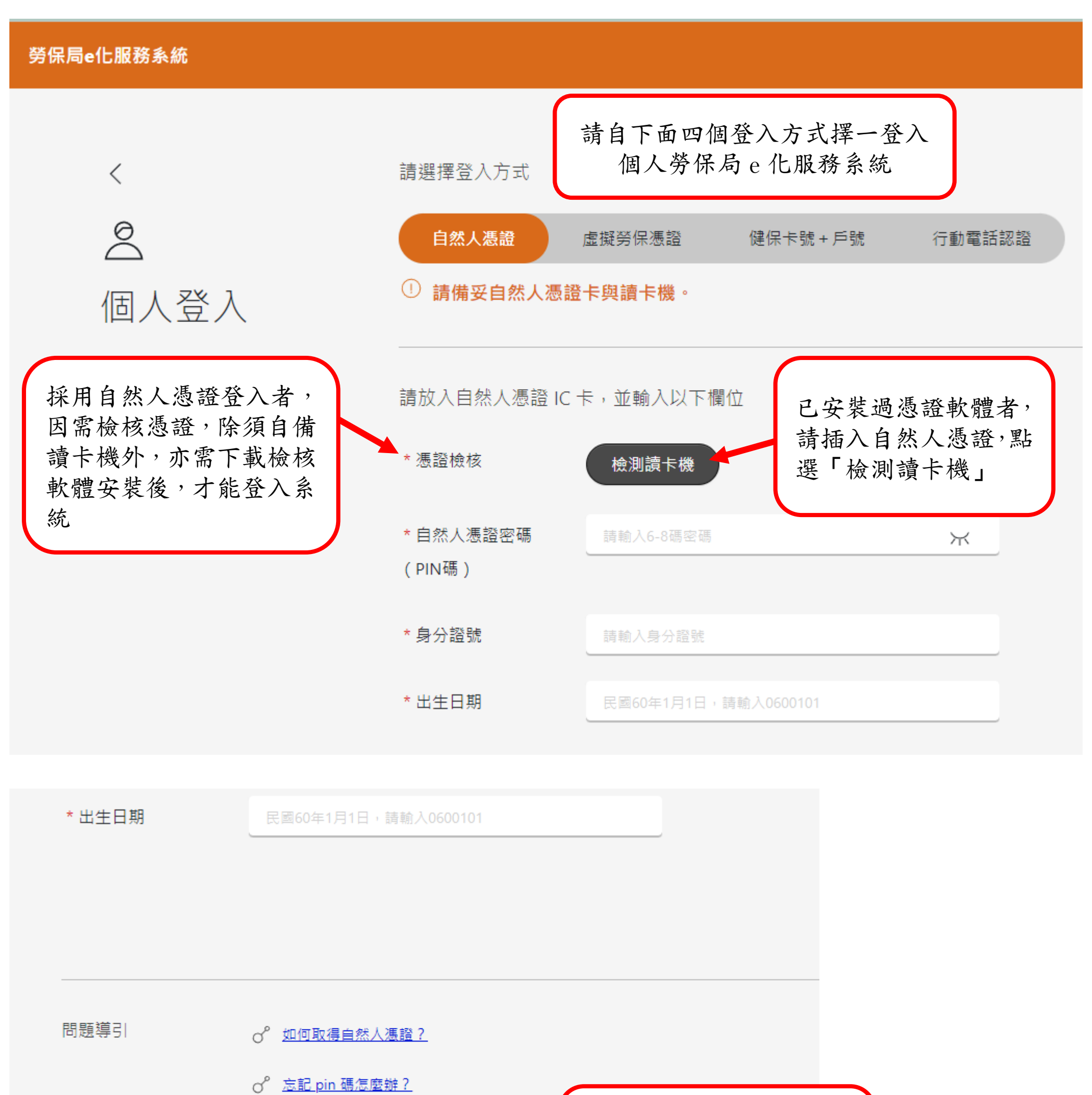

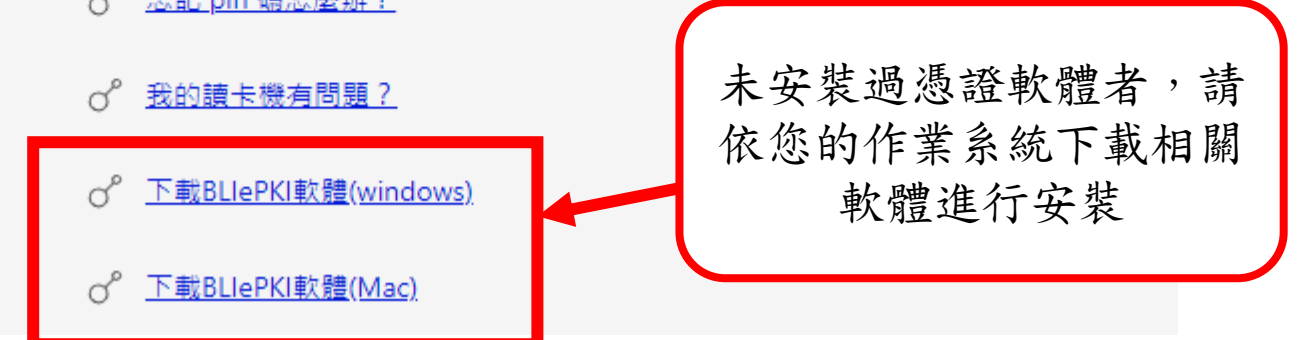

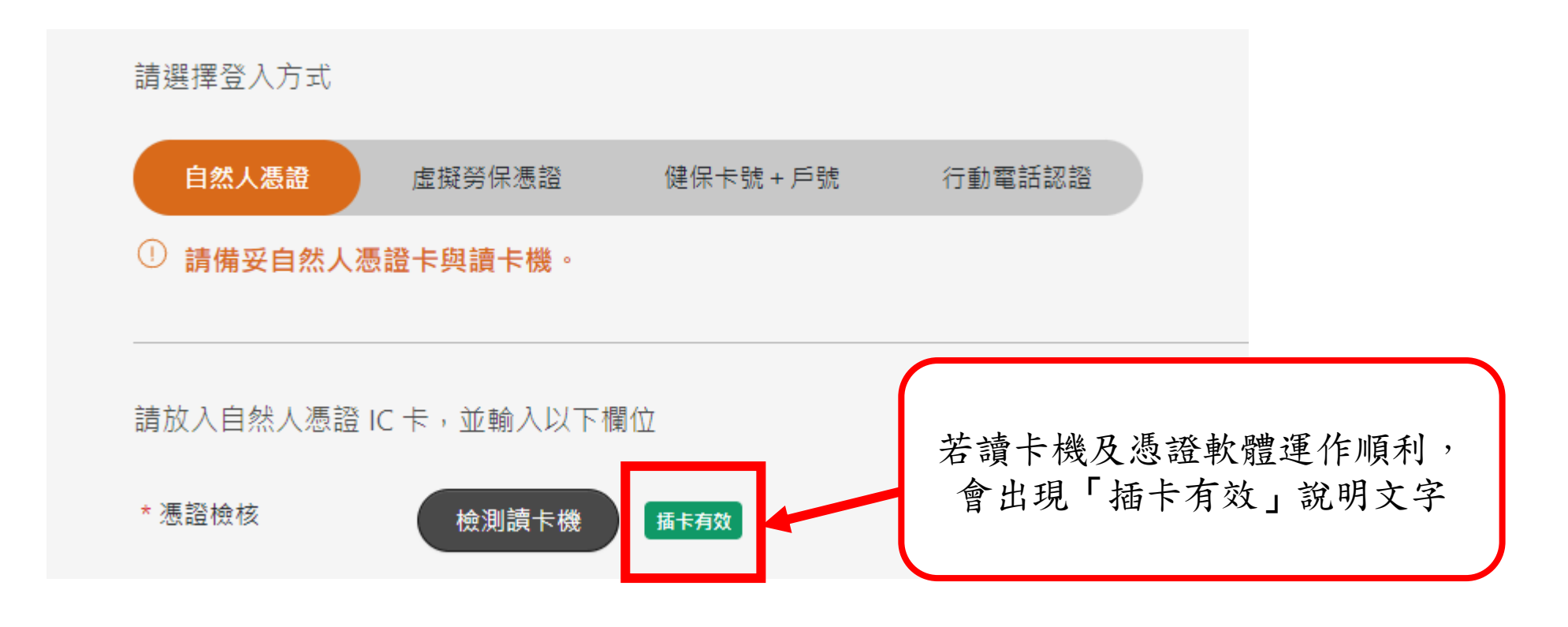

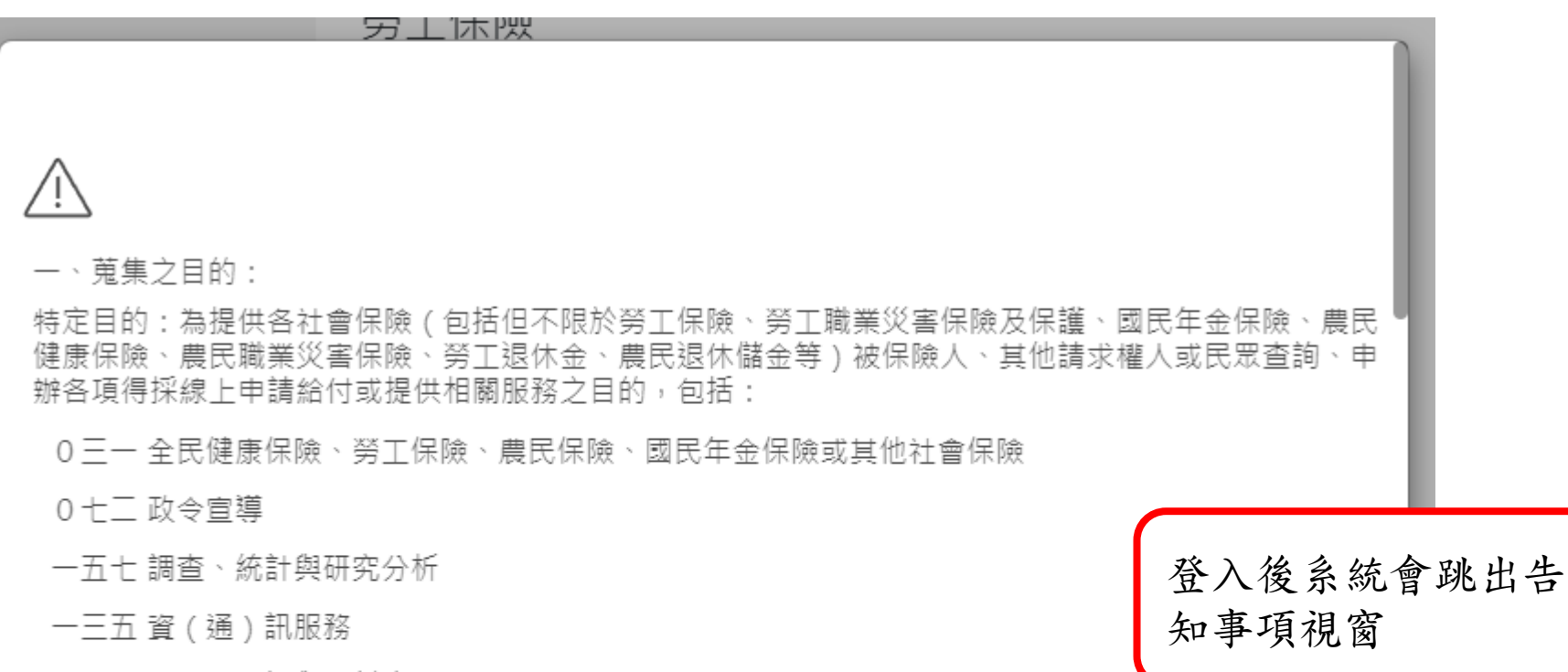

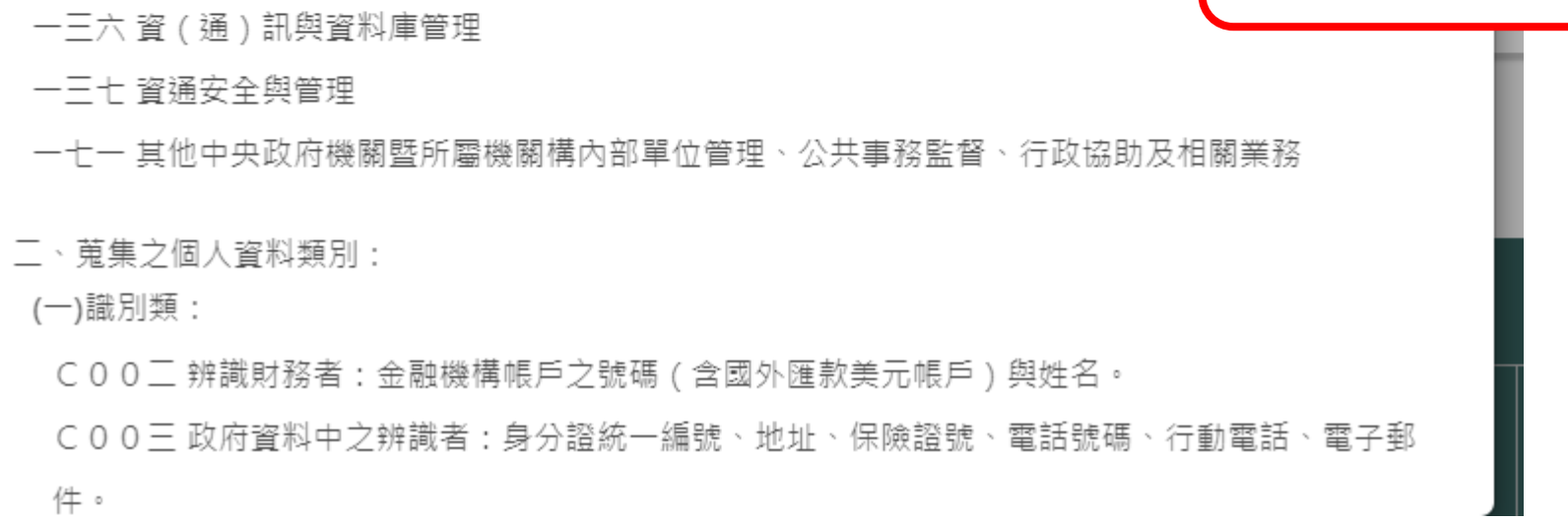

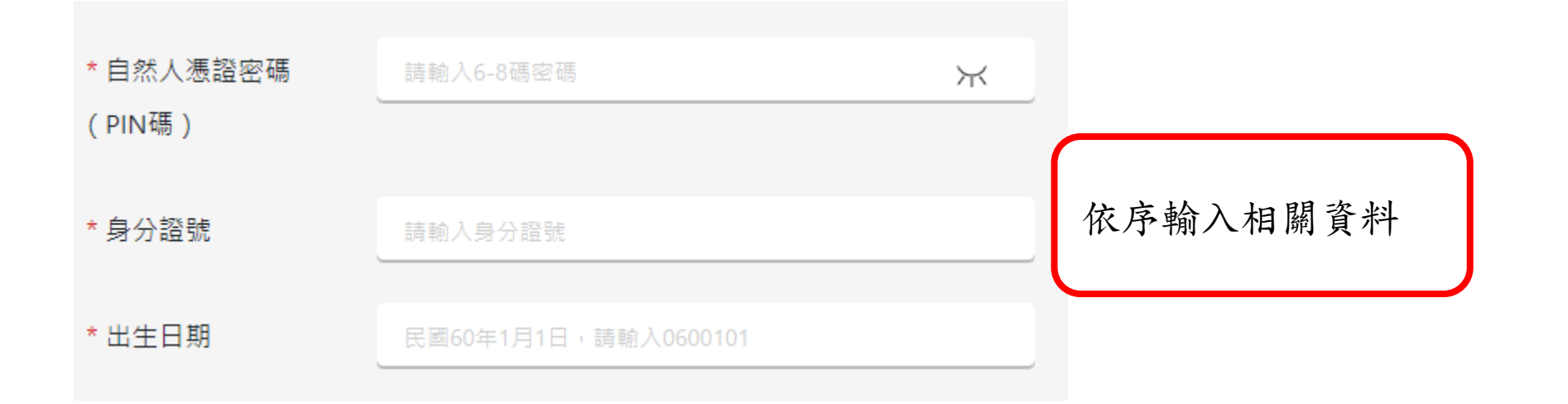

但有個資法第10條但書所定情形,不在此限。

3.補充或更正。惟臺端應依個資法施行細則第19條規定,適當釋明其原因及事實。

4.依個資法第11條相關規定,請求停止蒐集、處理或利用。

5.依個資法第11條相關規定,請求刪除。

(二)權利行使方式:

請於本局辦公時間週一至週五08:30~12:30、13:30~17:30

透過服務電話代表號: (02)2396-1266,

或官方網站意見信箱

https://www.bli.gov.tw/0100101.html與我們聯繫。

五、未提供個人資料所致權益之影響:

臺端得自由選擇是否提供相關個人資料及其類別,

惟臺端所拒絕提供之個人資料及類別,

如係依法令規定或執行法定職務之必要範圍,

如:審核作業所必須,本局將可能否准申請、無法提供服務或延後相關作業之執行。

我已詳細閱讀並接受上述內容

公告

會跳出系統維護時間之公告 訊息,請點選點選「X」即可。

詳閲後在視窗最下方點

選「我已詳細閲讀並接受

上述內容」即可進入查詢

畫面

系統定期維護公告:每日中午12:00~13:30

111/11/07 ~ 112/12/31

## 正式進入查詢畫面

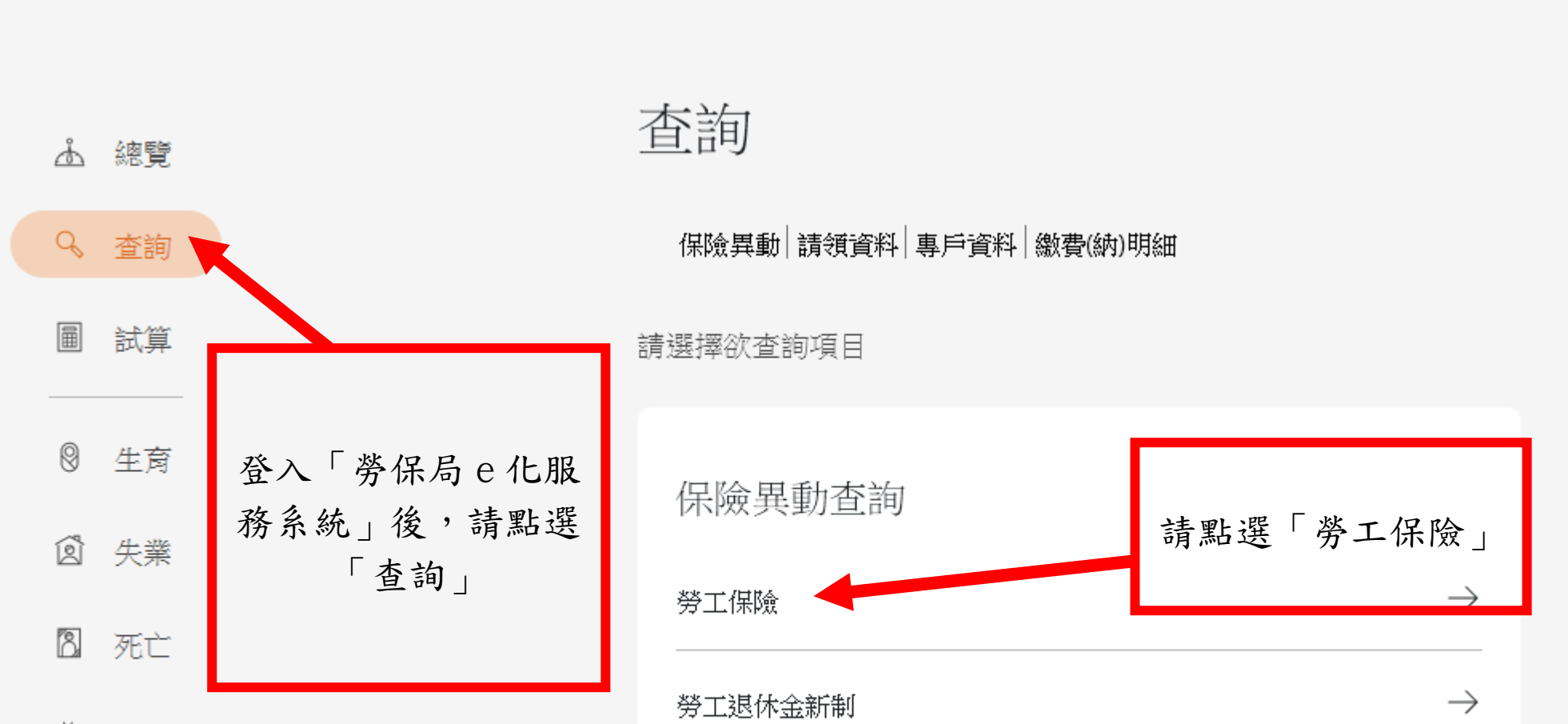

 $\rightarrow$ 

 $\rightarrow$ 

 $\rightarrow$ 

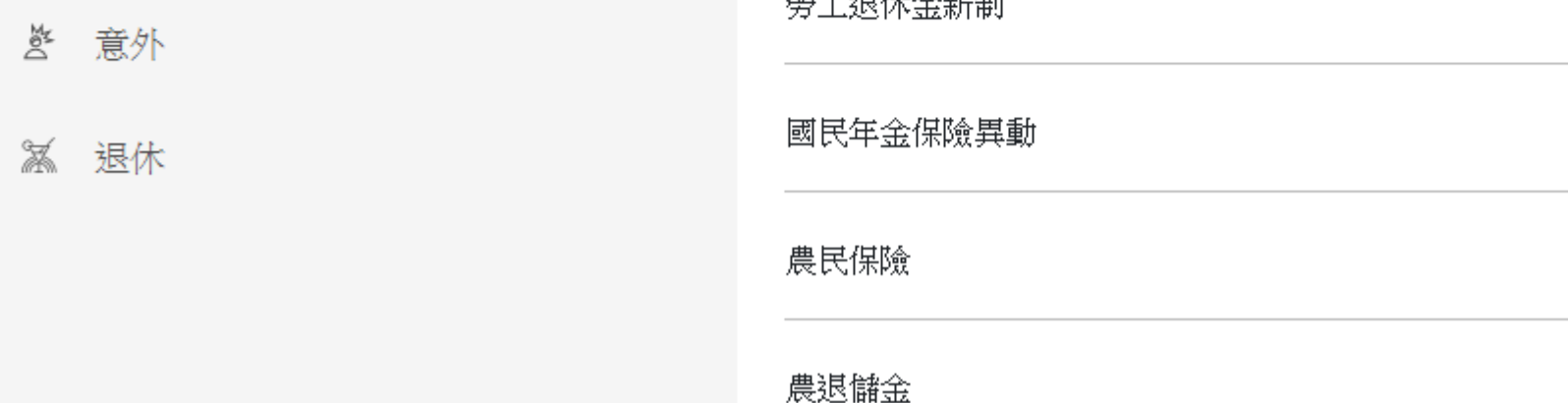

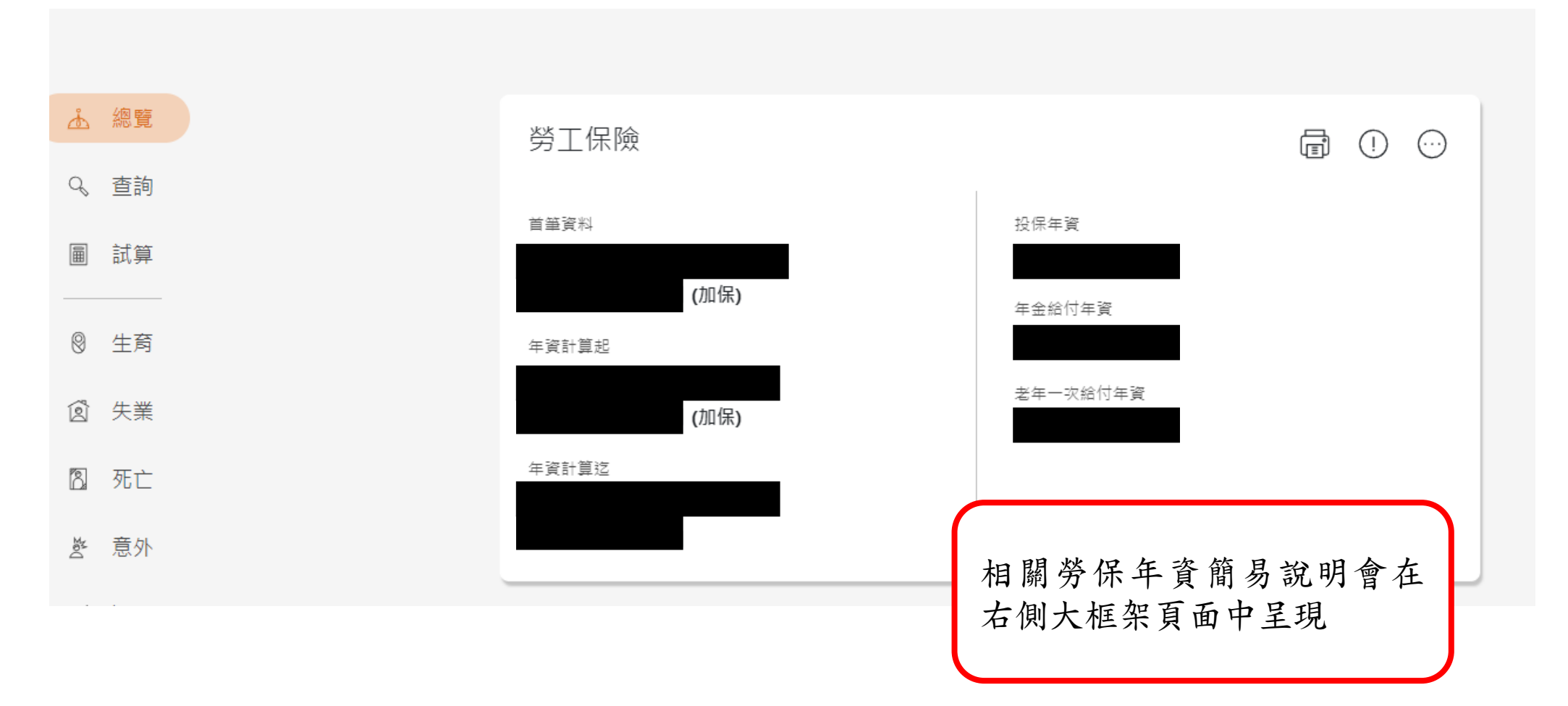

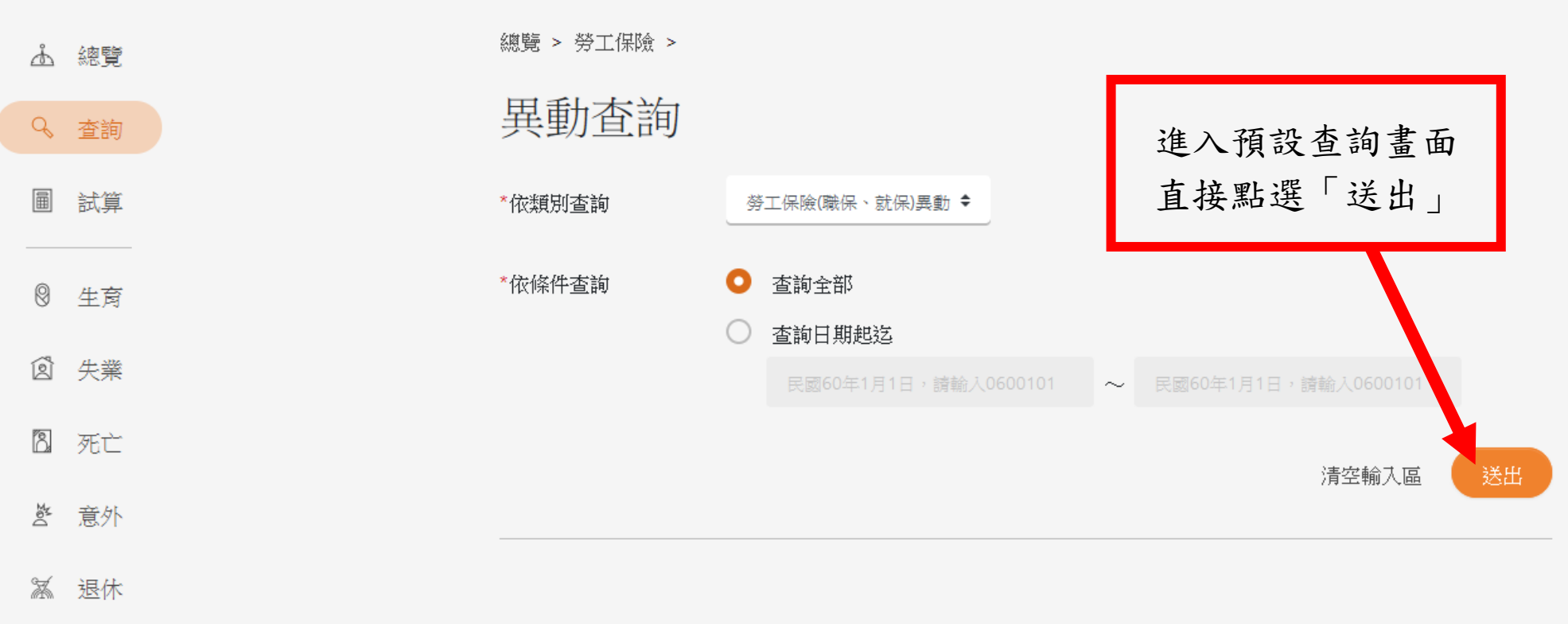

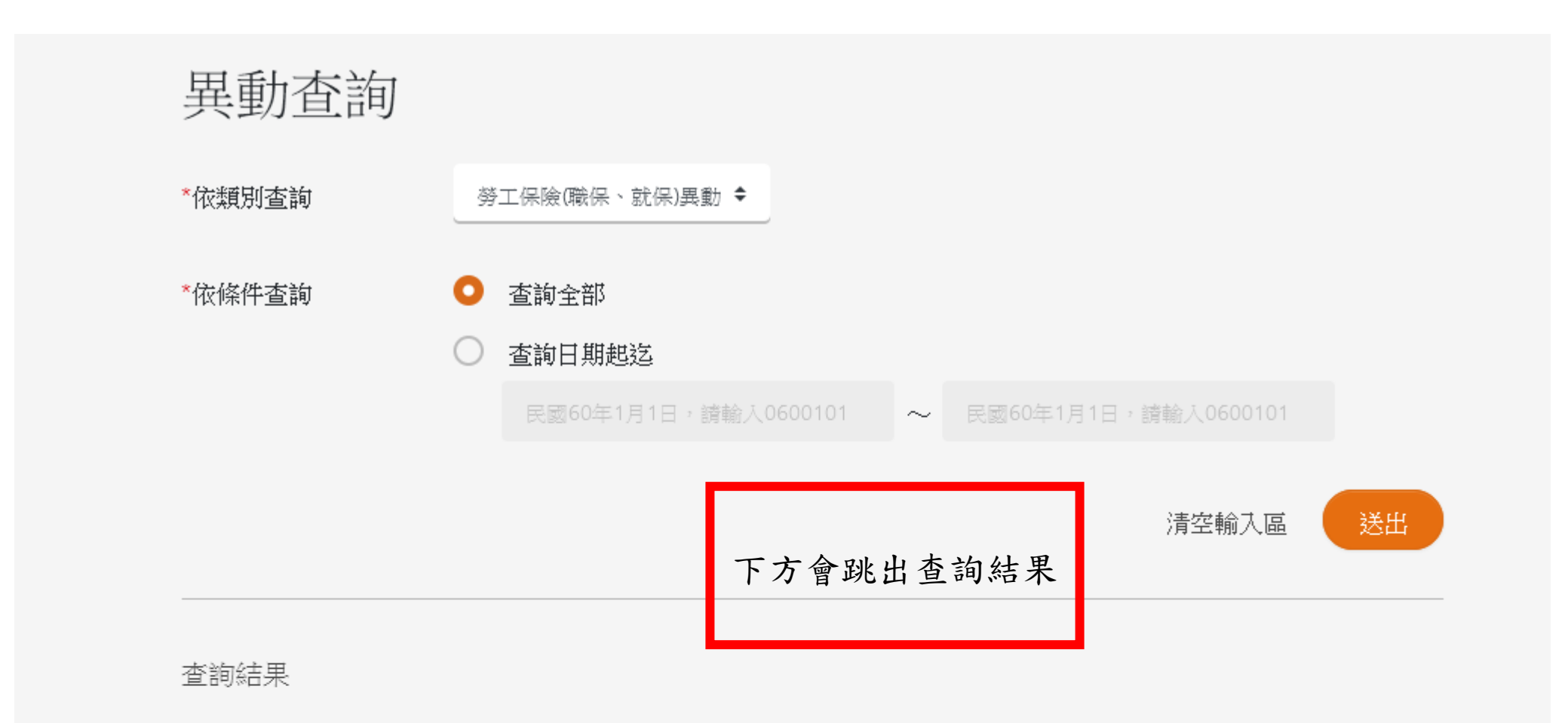

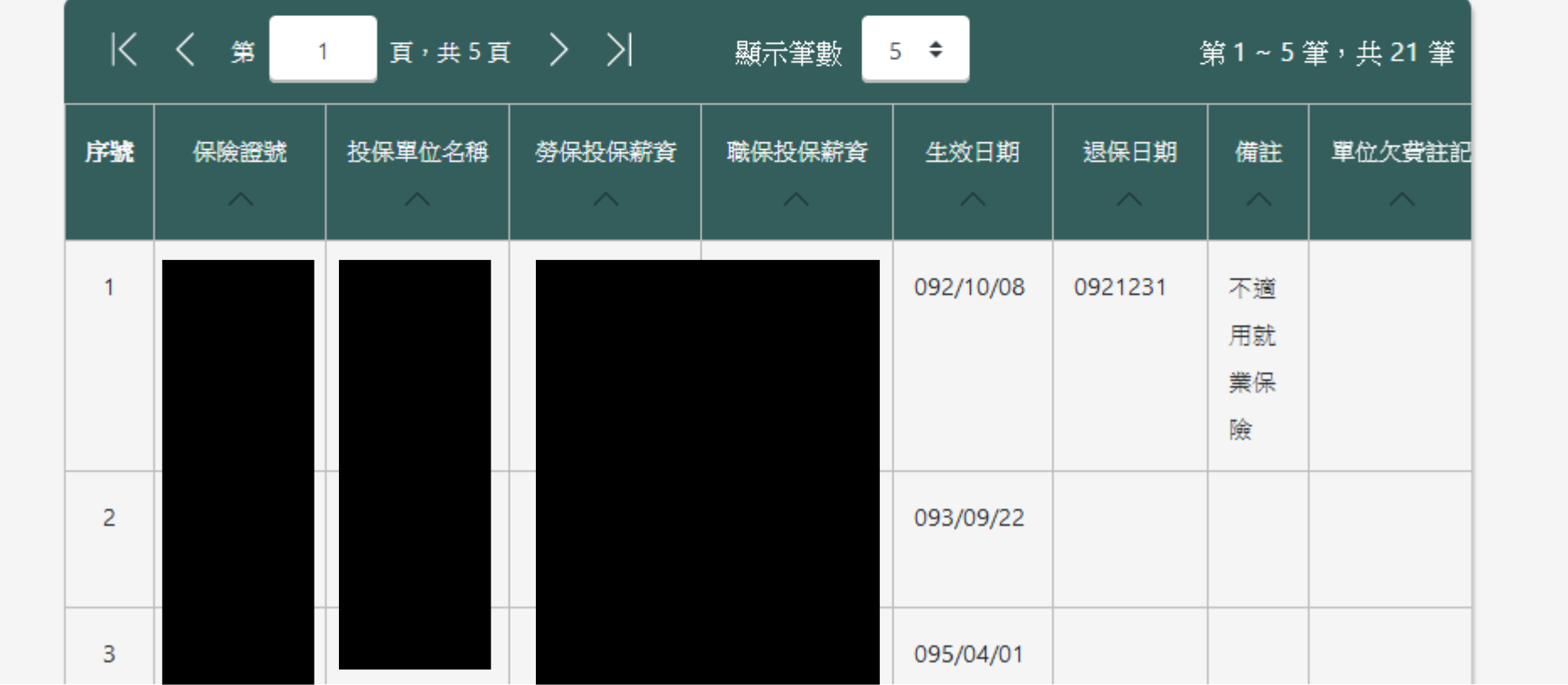

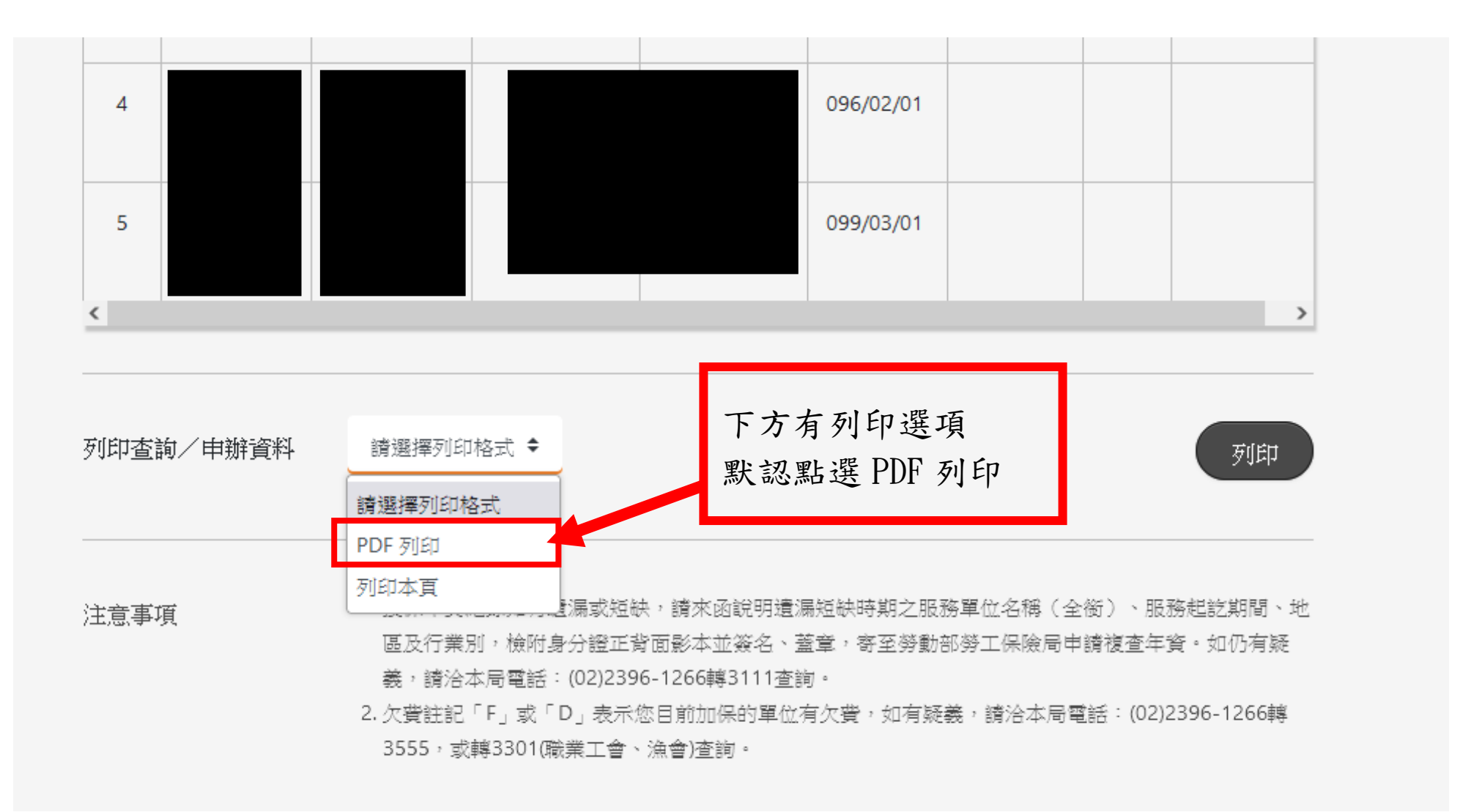

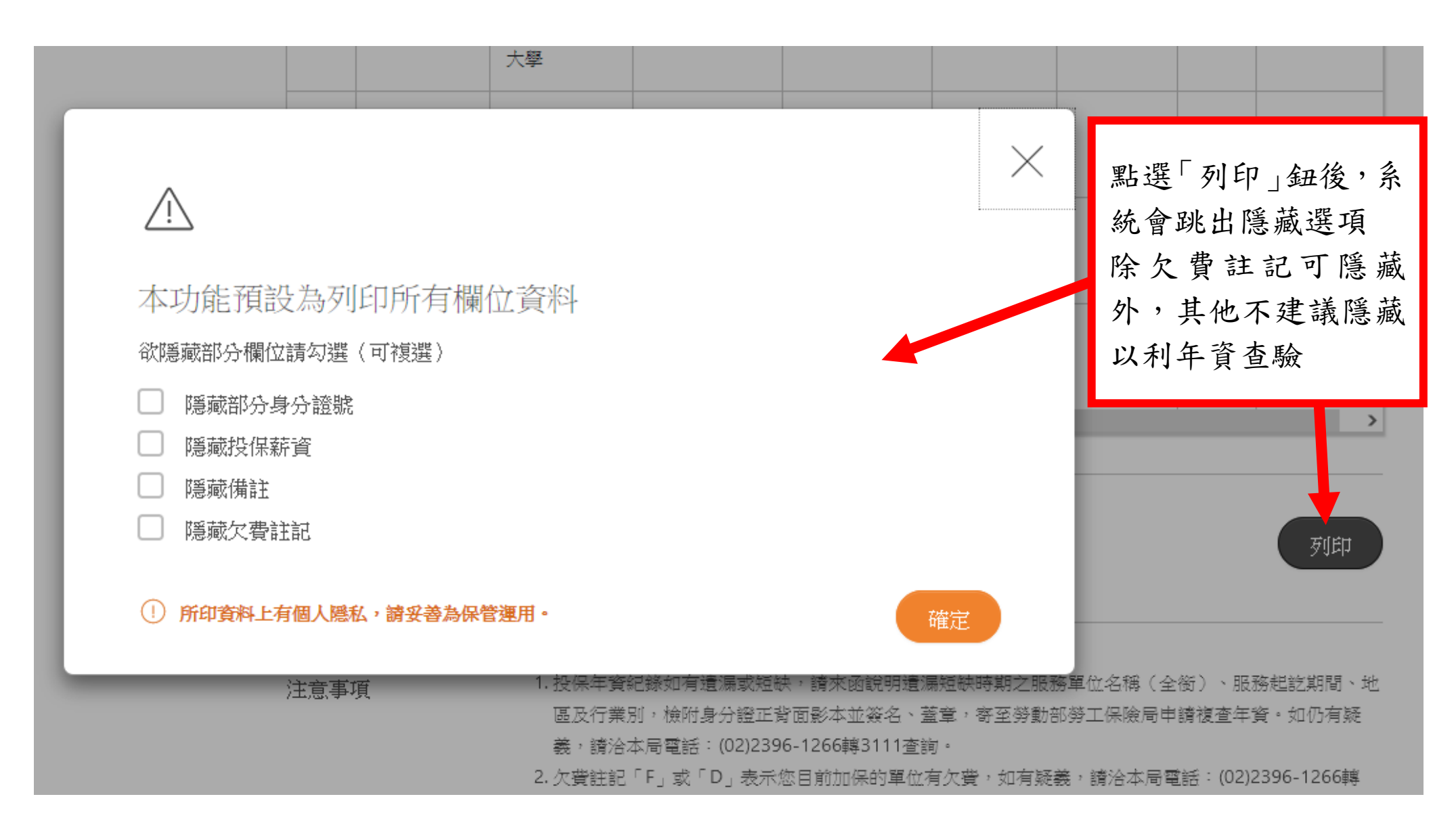

勞動部勞工保險局 e 化服務系統: 個人網路申報及查詢作業 勞保(職保、就保)異動查詢

身分證號:

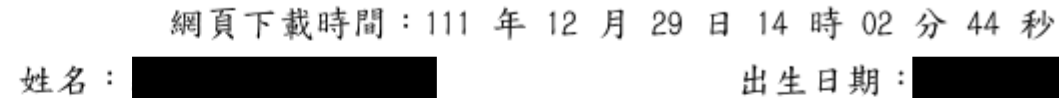

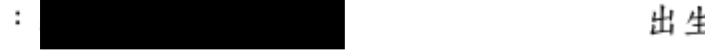

查詢日期起訖: ~ 1111229

【查詢結果】:

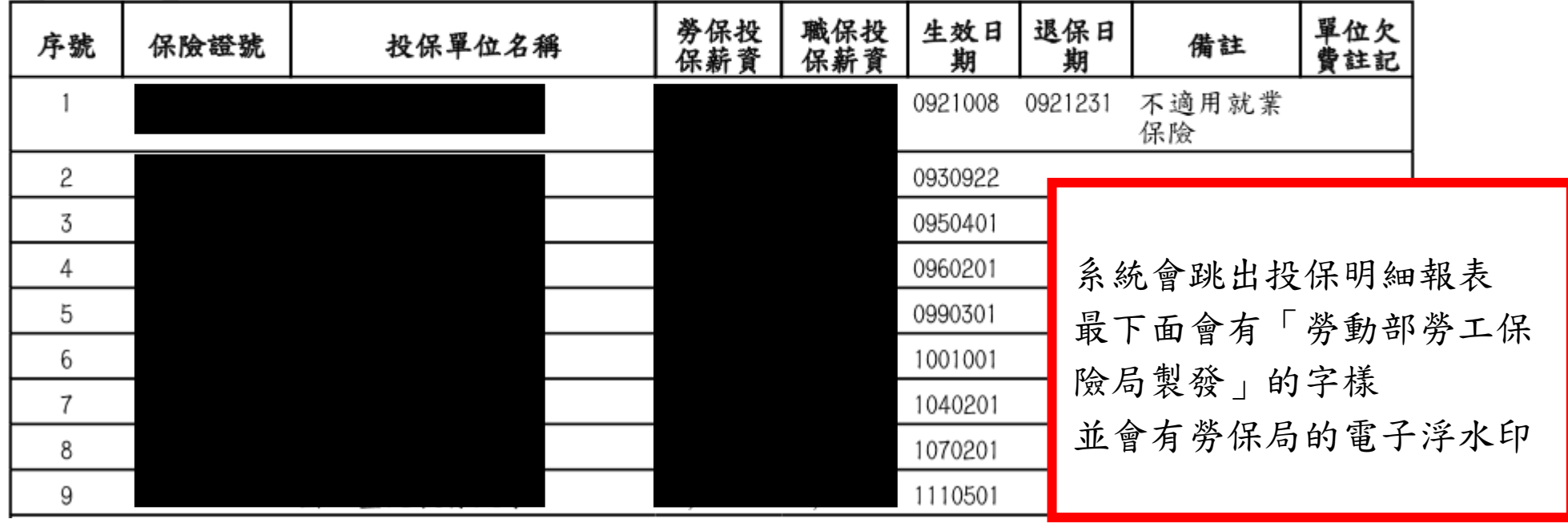

※説 明:

> 1. 本表提供截至查詢日止電腦登載之被保險人投保紀錄,實際年資依投保單位所申報資料為準,本表僅 供投保單位及被保險人辦理保險業務參考,不作其他證明使用。

2. 僅參加職災保險、已領老年參加職保、僅參加就業保險期間不計勞工保險普通事故保險年資。

## 勞動部勞工保險局製發

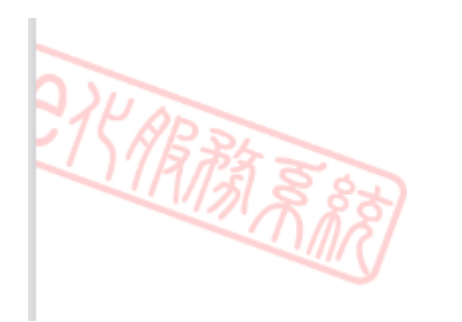

勞保局的電子浮水印圖示